# **PROGRAMMATION LINEAIRE**

## **1 Introduction**

La programmation mathématique est utilisée comme outil de résolution des problèmes de décision. Ces derniers sont caractérisés par un certain nombre de contraintes et de restrictions qui peuvent être de divers types, tels que la disponibilité de la matière première, la capacité de production des machines, la main-d'oeuvre et les ressources financières. De plus, tout en respectant ces contraintes, l'entreprise ou le décideur désire maximiser son profit ou minimiser les coûts de production.

L'étude de ces problèmes doit nous conduire à indiquer les actions ou les moyens à prendre afin d'atteindre les objectifs fixés par l'organisation (l'entreprise). Ainsi, nous attirons votre attention sur deux aspects fondamentaux de la recherche opérationnelle, à savoir :

- a) la formulation et l'élaboration d'un modèle mathématique reflétant le plus fidèlement possible la situation problématique étudiée;
- b) la résolution du programme mathématique obtenu en a) à l'aide des algorithmes de calcul.

L'étape de la formulation des problèmes conduit à des programmes mathématiques qui sont composés d'une fonction économique à optimiser et d'un ensemble de contraintes. La fonction économique regroupe les variables de décision dont on veut déterminer les valeurs optimales. Ces mêmes variables se retrouvent aussi dans le système des contraintes. Nous attirons votre attention sur le fait que dans les problèmes de programmation mathématique linéaire, les contraintes du système et la fonction économique (ou objectif) sont représentées à l'aide de fonctions linéaires.

Les modèles utilisés en recherche opérationnelle peuvent être classés en deux grandes catégories, à savoir :

- a) les modèles déterministes où le décideur possède une information certaine sur les actions à prendre et leurs conséquences;
- b) les modèles probabilistes intégrant de l'incertitude relative aux actions et à leurs conséquences qui dépendent de l'état du système (souvent le décideur a de l'information sur la distribution de probabilité des conséquences).

Les développements de ce module s'articulent autour des modèles de la première catégorie qui sont de nature déterministe. Dans cette catégorie, les modèles les plus simples à résoudre sont les modèles linéaires.

Pour déterminer les valeurs optimales des variables de décision, nous faisons appel aux deux outils suivants : la résolution graphique ou l'algorithme du simplexe. Par ailleurs, avant d'utiliser ces outils de résolution, il faut que le problème soit formulé. Il s'agit d'une étape très importante car si le problème est mal formulé, sa résolution est sans utilité.

Par ailleurs, nous tenons à vous souligner que la modélisation des situations décisionnelles sous la forme d'un problème de programmation linéaire est basée sur les deux hypothèses suivantes :

- a) l'additivité des variables de décision en ce sens que l'effet total est égal à la somme des effets spécifiques à chaque variable;
- b) les variables de décision sont positives (non-négativité) en ce sens que nous ne pouvons produire, par exemple, une quantité négative d'un produit.

Dans ce module, nous présentons en premier la démarche de formulation des problèmes en programmation mathématique. Par la suite, nous présentons les deux outils de résolution soulignés précédemment.

# **2. La formulation de problèmes**

La formulation de problèmes consiste à utiliser un ensemble de fonctions mathématiques pour refléter le plus fidèlement possible la situation décisionnelle. En ce sens, les contraintes du système sont exprimées à l'aide des fonctions mathématiques ayant une forme linéaire. Également, la fonction économique est une expression linéaire.

Dans cette section, nous vous présentons, les étapes recommandées lors du processus de formulation.

# *2.1 Les étapes du processus de formulation*

Pour illustrer les divers étapes à suivre lors de la formulation des problèmes, nous utilisons un exemple hypothétique.

### **Exemple PL 1** :

L'entreprise manufacturière CHIMBEC Inc. fabrique trois produits chimiques A, B et C. Le tableau PL 1 résume la consommation journalière des produits A, B et C.

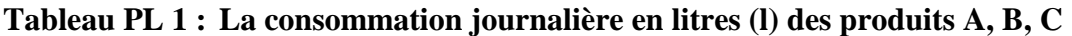

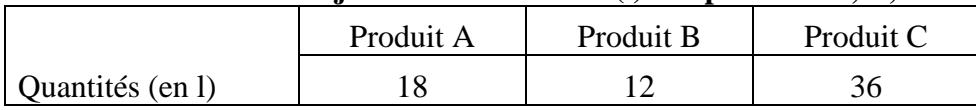

Les produits A, B, C sont fabriqués à l'aide de l'une ou l'autre des colonnes à distillation C<sub>1</sub> ou C2. Chacune d'elle peut fabriquer complètement les trois produits A, B et C. Les quantités produites par heure sont présentées dans le tableau PL 2.

**Tableau PL 2 : La capacité de production des colonnes à distillation par heure** 

|           | Colonne $C_1$ | Colonne $C_2$ |
|-----------|---------------|---------------|
| Produit A |               |               |
| Produit B |               | 21            |
| Produit C |               |               |

Par exemple, lorsque la colonne C1 fonctionne 1 heure elle produit à la fois : 9 l du produit A, 3 l du produit B et 6 l du produit C.

Par ailleurs, pour des raisons techniques, les colonnes C1 et C2 ne peuvent fonctionner respectivement que 7 heures et 6 heures par jour. Nous supposons que les produits non utilisés ont une valeur nulle.

Le coût par heure d'opération des deux colonnes est comme suit : 100 \$ pour C1 et de 250 \$ pour  $C<sub>2</sub>$ .

Dans le but de minimiser le coût d'opération des deux colonnes pour la production des produits A, B, C nous proposons en premier lieu la formulation de ce problème.

La formulation mathématique de ce problème passe par les étapes suivantes :

- a. la définition des variables de décision;
- b. la détermination de la fonction économique;
- c. la détermination des contraintes.

## **a. La définition des variables de décision :**

Cette étape consiste à identifier les variables associées au problème posé. Ces variables doivent être définies d'une manière assez claire et précise afin de faciliter la formulation mathématique du problème.

Dans le cadre de l'exemple précédent, nous désignons par :

- x1 : le nombre d'heures de fonctionnement de la colonne C1;
- x2 : le nombre d'heures de fonctionnement de la colonne C2.

# **b. La fonction économique :**

Le coût d'opération des deux colonnes peut être exprimé comme suit :

$$
Z\!\!=\!\!100\ x_1+250\ x_2
$$

Il s'agit d'une fonction économique à minimiser.

## **c. Le système des contraintes :**

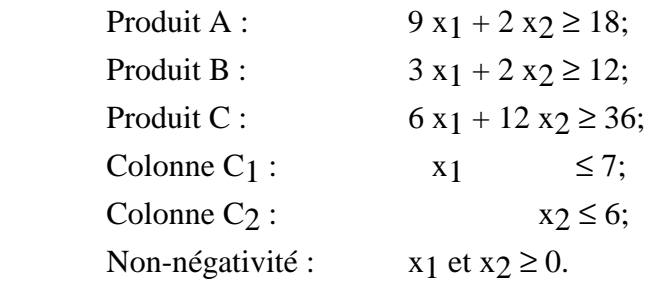

Ainsi, ce problème peut être formulé de la façon suivante :

Minimiser  $Z=100 x_1 + 250 x_2$ 

Sujet aux contraintes :

 $9 x_1 + 2 x_2 \ge 18$ ;  $3 x_1 + 2 x_2 \ge 12$ ;  $6 x_1 + 12 x_2 \ge 36$ ;  $x_1 \leq 7$ ;  $x_2 \leq 6$ ;

 $x_1$  et  $x_2 \ge 0$  (contraintes de non négativité).

### **Remarque :**

La contrainte de non négativité des variables de décision indique que nous ne pouvons produire, par exemple, des quantités négatives d'un produit quelconque.

Ce programme linéaire contient des inéquations qui peuvent se ramener à des équations, et ce, en introduisant des variables d'écart. La nouvelle forme du programme obtenu est appelée «la forme standard». On reprend la forme standard lors du développement de la méthode simplexe pour trouver la solution optimale à un programme linéaire.

## **3 La résolution graphique**

La résolution graphique des problèmes de programmation mathématique linéaire est possible lorsque le nombre de variables de décision est petit. Par exemple, il est plus facile à visualiser graphiquement l'ensemble des contraintes et la fonction économique dans un espace à deux dimensions. Pour les problèmes ayant plus que deux variables de décision, l'algorithme de simplexe est utilisé comme outil de résolution.

Dans le but d'illustrer la méthode de résolution graphique, nous considérons le problème linéaire suivant :

## **Exemple PL 2 :**

Maximiser  $Z = 3x_1 + 5x_2$ 

Sujet aux contraintes :

$$
x_1 \le 4; \t(1) \n2x_2 \le 12; \t(2) \n3x_1 + 2x_2 \le 18; \t(3) \nx_1 \ge 0 \text{ et } x_2 \ge 0.
$$

## *Représentation graphique :*

Ce problème est composé de deux variables de décision et trois contraintes. Les contraintes (1), (2) et (3) ainsi que la fonction économique Z sont représentées dans la figure ci-dessous. Chaque contrainte sera représentée à l'aide d'une droite qui est la borne de la contrainte. Une telle borne est donnée par la contrainte prise en forme d'égalité. Ainsi la borne de la contrainte (3) est :

$$
3x_1 + 2x_2 = 18.
$$

Une telle borne est une ligne droite sur un plan de  $(x_1, x_2)$  et pour tracer cette ligne il nous faut deux points sur la ligne. Une façon rapide pour trouver ces deux points consiste à fixer, à tour de rôle, la valeur de chaque variable à zéro. Ainsi on a :

$$
x_1 = 0
$$
,  $3*0 + 2x_2 = 18$  ou  $x_2 = 9$ ;  $x_2 = 0$ ,  $3x_1 + 2*0 = 18$  ou  $x_1 = 6$ .

Enfin, on trace une ligne droite entre les points (0,9) et (6,0) (voir la figure suivante).

La direction (≥ ou ≤) nous indique la région des solutions admissibles. Pour déterminer une telle région, on considère un point quelconque *sur la borne*, disons (x1, x2). Ensuite, on vérifie l'effet d'un changement dans l'une des variables à savoir si le changement est conforme à l'inégalité ou non. Ainsi, pour un point sur la borne de la contrainte (3), si on ajoute d à la valeur de x1, on constate que le point  $(x_1+d, x_2)$  ne respecte plus la contrainte, alors que si on soustrait d de x<sub>1</sub> on a un point (x1-d, x2) qui est à l'intérieur de la borne et conforme à la contrainte. On peut pratiquer la même démarche en ajoutant ou soustrayant un montant d de x2.

La fonction économique Z est également représentée par une ligne droite correspondant à une valeur quelconque de Z. À la figure suivante, la fonction économique de  $Z=0$  et de  $Z=15$  sont affichées.

La zone grise délimitée par l'ensemble des trois contraintes représente *la région des solutions réalisables*; c'est-à-dire la région où tous les points respectent les contraintes.

*Les points d'intersection* entre les droites de deux contraintes et qui font partie de l'ensemble des solutions réalisables sont appelés *des points extrêmes*. Pour l'exemple précédent, nous avons cinq points extrêmes, à savoir : (0, 0); (0, 6); (2, 6); (4, 3) et (4, 0). Un point comme (4,6) n'est pas réalisable et il est exclu des point extrêmes.

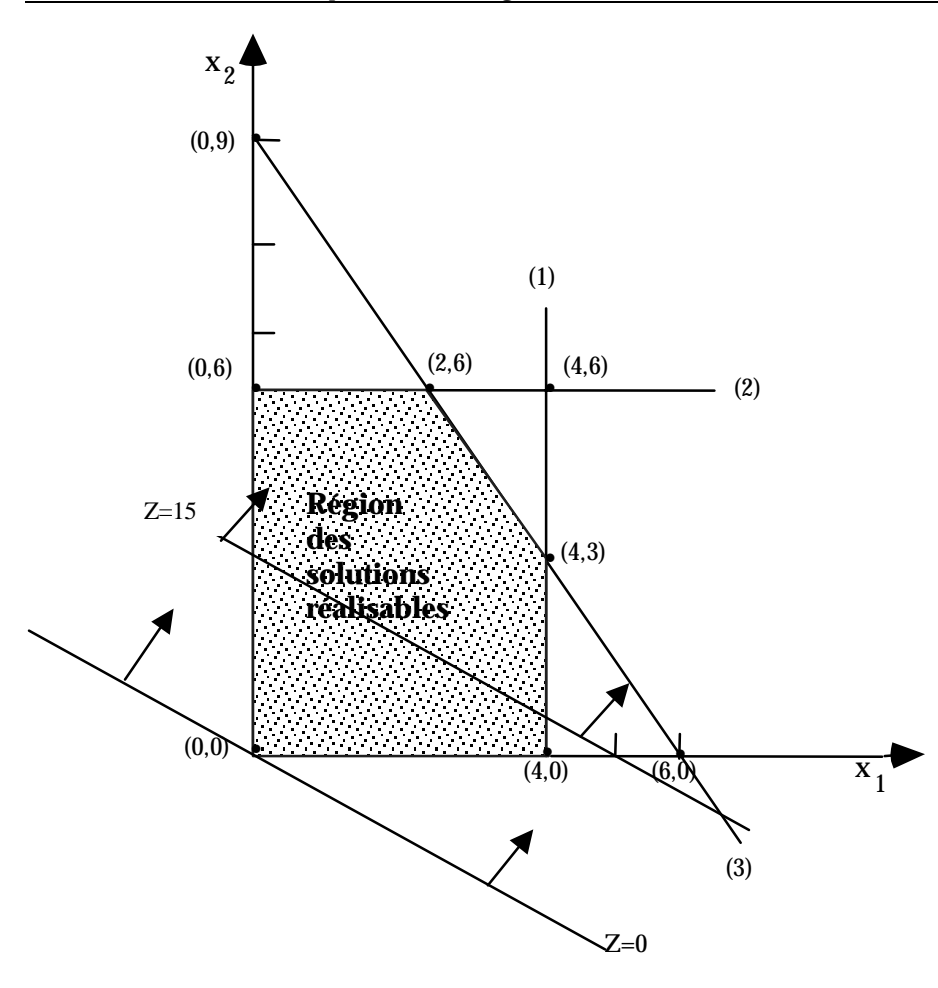

**Figure PL 1 : Le graphique des contraintes et de la fonction économique de l'Exemple PL 2** 

Évaluation de la fonction économique Z aux points extrêmes :

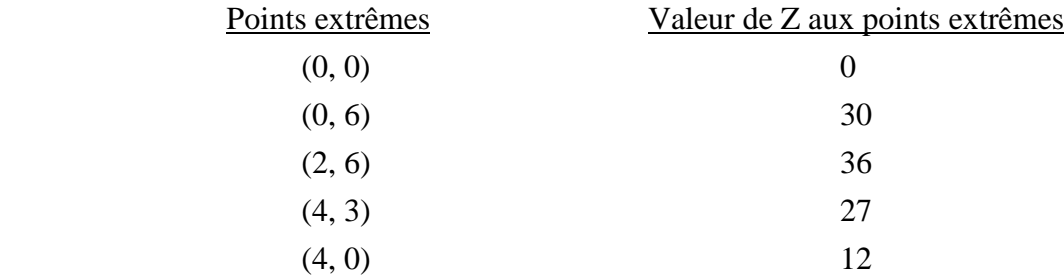

La valeur maximale de la fonction économique Z est de 36. Cette valeur est obtenue à l'aide du point extrême :  $x_1 = 2$  et  $x_2 = 6$ . Il s'agit de la solution optimale pour ce problème.

Le point extrême  $x_1 = 2$  et  $x_2 = 6$  peut être obtenu en déplaçant (en direction nord-est) la droite de la fonction économique  $Z = 3x_1 + 5x_2$  à partir d'une valeur quelconque (pourvu que la droite a au moins un point dans la région des solutions réalisables). On remarque que la ligne droite de fonction économique Z=0 a (0,0) comme seul point dans la région de solutions réalisables. Le déplacement de cette droite, d'une manière parallèle à elle-même dans une direction où la valeur

de Z est toujours croissant, permet de maximiser la fonction économique. On s'arrête de déplacer la fonction économique lorsque la ligne droite passe par un point extrême qui est le seul point réalisable sur la ligne.

# **4 La méthode du simplexe**

La méthode du simplexe est une technique itérative qui permet d'évaluer la fonction économique aux points extrêmes de l'ensemble des solutions réalisables. En effet, l'algorithme du simplexe est basé sur la résolution successive d'une suite de systèmes d'équations linéaires équivalents. L'algorithme de recherche de solution s'arrête lorsque la fonction économique atteint l'optimum, s'il existe (le maximum pour un problème de maximisation et le minimum pour un problème de minimisation). Les étapes de l'algorithme du simplexe sont effectuées à l'aide de tableaux. Chaque tableau représente un point extrême. Ainsi, l'algorithme se déplace d'un point extrême à un autre point extrême adjacent tout en améliorant la fonction économique. Les transformations d'un tableau à un autre s'effectuent à l'aide de pivots.

À l'Annexe, on trouve une explication plus détaillée de la méthode du simplexe dans un cas où la fonction économique est à maximiser. Nous vous signalons que les problèmes à minimiser peuvent être transformés en des problèmes de maximisation. En effet, la solution qui permet de minimiser Z est la même que celle qui permet de maximiser -Z, où Z est la fonction économique. Ainsi, la méthode du simplexe nous permet de résoudre de façon **optimale** des problèmes de gestion, parfois fort compliqués, avec des milliers de variables de décision et des milliers de contraintes opérationnelles.

# **5 L'exploitation de la solution optimale**

La solution optimale d'un programme linéaire comprend plusieurs éléments en plus des valeurs optimales des variables de décision. Ces éléments sont fort utiles pour mieux saisir la nature opérationnelle de la solution et pour en évaluer la sensibilité de la solution optimale à des changements restreints de certains paramètres du programme, soit les côtés droits des contraintes et les coefficients de la fonciton économique.

D'une part (et sans entrer ici dans les détails qui sont fournis en Annexe), la solution optimale comprend des variables supplémentaires appelées des « variables d'écart ». Ces variables, une pour chaque contrainte, mesurent la différence entre le côté droit (une constante) et le côté gauche (la partie comprenant les variables de décision) de chaque contrainte et sont ≥ 0 comme toutes les variables de décision dans un problème de simplexe.

**Exemple PL 3** À l'exemple PL 2, les contraintes opérationnelles sont :

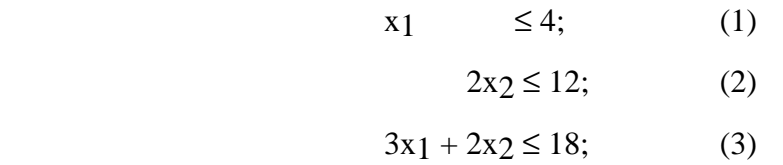

et la solution optimale (par la méthode graphique ci-dessus ou par la méthode simplexe en Annexe) est :  $x_1 = 2$  et  $x_2 = 6$ . Ainsi, on peut vérifier que la variable d'écart pour chaque contrainte prend la valeur correspondante :

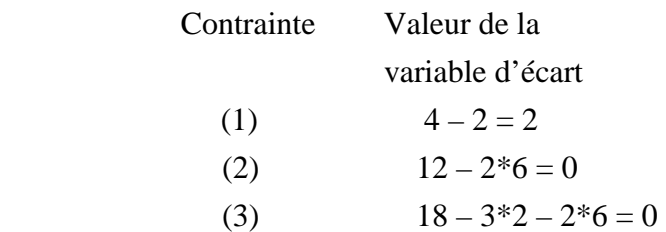

#### *5.1 L'interprétation de la valeur d'une variable d'écart*

Dans les cas où la contrainte représente la disponibilité d'une ressource (typiquement du genre ≤ ), une variable d'écart positive veut dire que la ressource est sous-exploitée ; les besoins de ressource donnés par le côté gauche de la contrainte sont plus faibles que la disponibilité donnée par le côté droit. Ainsi, une variable d'écart nulle dans un tel cas veut dire que la ressource est exploitée au maximum.

Dans des cas où la contrainte représente une condition minimale à respecter (typiquement du genre ≥ ; Voir l'exemple PL 1), une variable d'écart positive veut dire que la condition est surpassée ; la contrainte n'est pas contraignante, n'est pas active. Ainsi, une variable d'écart nul dans un tel cas veut dire que la condition est respectée au minimum possible.

## *5.2 Les valeurs économiques des ressources*

La solution optimale par la méthode simplexe affiche d'autres informations également importantes pour le décideur. Il s'agit de **la valeur marginale** d'une ressource (dans le cas d'une contrainte ≤ ) également appelée, de façon générale, **le prix dual** d'une contraine. Une telle valeur marginale peut être déterminée par *une augmentation unitaire* du côté droit d'une contrainte ce qui correspond à une augmentation unitaire de la variable d'écart.

La méthode graphique nous permet d'évaluer le prix dual de chaque variable d'écart de façon simple. Voici le graphique de l'Exemple PL 2.

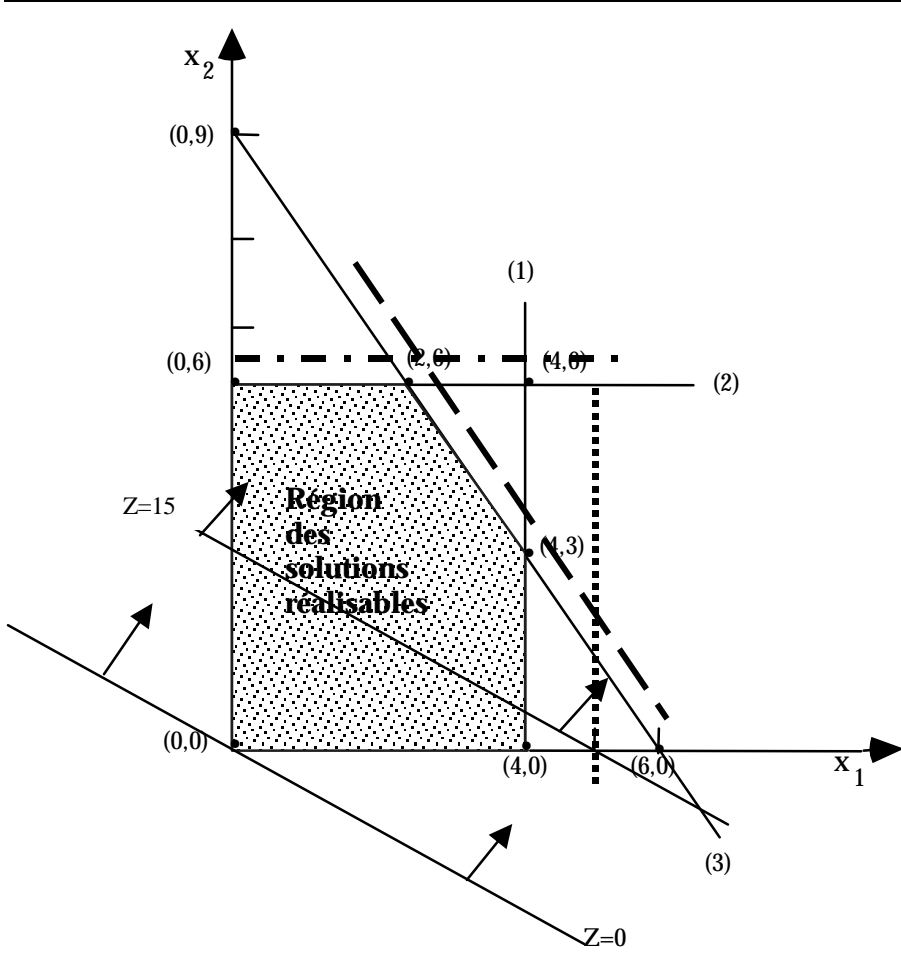

## **Figure PL 2 : Le graphique des contraintes et de la fonction économique de l'Exemple PL 2**

La solution optimale était le point  $(2,6)$  avec la fonction économique Z = 36. On veut déterminer l'effet d'une augmentation, à tour de rôle, de 1 pour chacun des côtés droits. Ainsi on veut étudier l'effet des changements suivants : (1)  $4 \rightarrow 5$ ; (2)  $12 \rightarrow 13$ ; (3)  $18 \rightarrow 19$ . Dans les trois cas, il s'agit de déterminer le point d'intersection des contraintes (2) et (3) et ensuite de calculer la valeur de la fonction économique correspondant.

# 5.2.1 La contrainte  $(1)$  4  $\rightarrow$  5

Sur le graphique, le changement du côté droit de 4 à 5 est affiché par une ligne verticale . On voit que la solution optimale et tout particulièrement **la valeur de Z est nullement changée** par le nouveau côté droit. **Le prix dual est donc nul.**

# 5.2.2 La contrainte (2)  $12 \rightarrow 13$

Sur le graphique, le changement du côté droit de 12 à 13 est affiché par une ligne horizontale  $\blacksquare$ . Dans ce cas, on doit déterminer la nouvelle solution optimale par l'intersection des deux contraintes :

$$
2x2=13
$$

$$
3x1 + 2x2 = 18
$$

soit  $x^2 = 13/2 = 6.5$  et  $x^2 = 18-13/3 = 5/3$ , ce qui donne

$$
Z = 3 * x1 + 5 * x2 = 3 * 5/3 + 5 * 6, 5 = 37, 5.
$$

Ainsi, **la valeur de Z a augmentée** de 37,5 – 36 = 1,5 = **3/2**. **Le prix dual est donc 3/2**.

Par la même démarche (voir la ligne  $\Box$ ), on peut vérifier que **le prix dual de la contrainte (3) est 1.** 

#### **6. Les logiciels d'optimisation**

Si la méthode graphique est adéquate et très instructive pour des problèmes de programmation linéaire de deux variables de décision, elle est évidemment dépassée par des problèmes de « taille industrielle » comprenant des milliers de variables de décision et de contraintes. Pour répondre à de telles problèmes, on a développé des logiciels qui déterminent la solution optimale d'un programme linéaire bien formulé et qui affichent la solution optimale, les prix duaux et encore d'autres informations utiles concernant la solution optimale. Tout ça grace à la méthode simplexe sous-jacente les calculs.

À titre d'exemple, est affichée à la Figure PL 3 la solution optimale sortie par le logiciel LINDO pour l'Exemple PL 2.

| LP OPTIMUM FOUND AT STEP<br>2   |                         |                     |  |
|---------------------------------|-------------------------|---------------------|--|
| <b>OBJECTIVE FUNCTION VALUE</b> |                         |                     |  |
| 1)                              | 36.000000               |                     |  |
| <b>VARIABLE</b>                 | <b>VALUE</b>            | <b>REDUCED COST</b> |  |
| X1                              | 2.000000                | .000000             |  |
| X2                              | 6.000000                | .000000             |  |
| <b>ROW</b>                      | <b>SLACK OR SURPLUS</b> | <b>DUAL PRICES</b>  |  |
| 2)                              | 2.000000                | .000000             |  |
| 3)                              | .000000                 | 1.500000            |  |
| 4)                              | .000000                 | 1.000000            |  |

**Figure PL- 3 : La solution optimale de l'exemple PL 2 sortie de LINDO** 

On trouve à la Figure PL 3 tous les éléments de la solution optimale présentés auparavant : La valeur de la fonction économique (OBJECTIVE FUNCTION VALUE), les variables de décision (X1, X2), les valeurs des variables d'écart (SLACK OR SURPLUS) correspondant aux contraintes (ROW) qui sont identifiées par un chiffre, en ordre croissant. Dans la Figure, les numéros des contraintes commencent avec 2), le numéro 1) étant réservé par LINDO à la fonction économique qui est d'ailleurs une fonction linéaire comme les contraintes. Enfin, on trouve à la Figure PL 3 les prix duaux (DUAL PRICES) correspondant à chaque contrainte.

En plus de la solution optimale, LINDO (comme tous les logiciels d'optimisation linéaire, d'ailleurs) affiche un deuxième tableau d'informations concernant la solution optimale et connu sous le nom d'« analyse de sensibilité ». Ce tableau est affiché à la Figure PL 4.

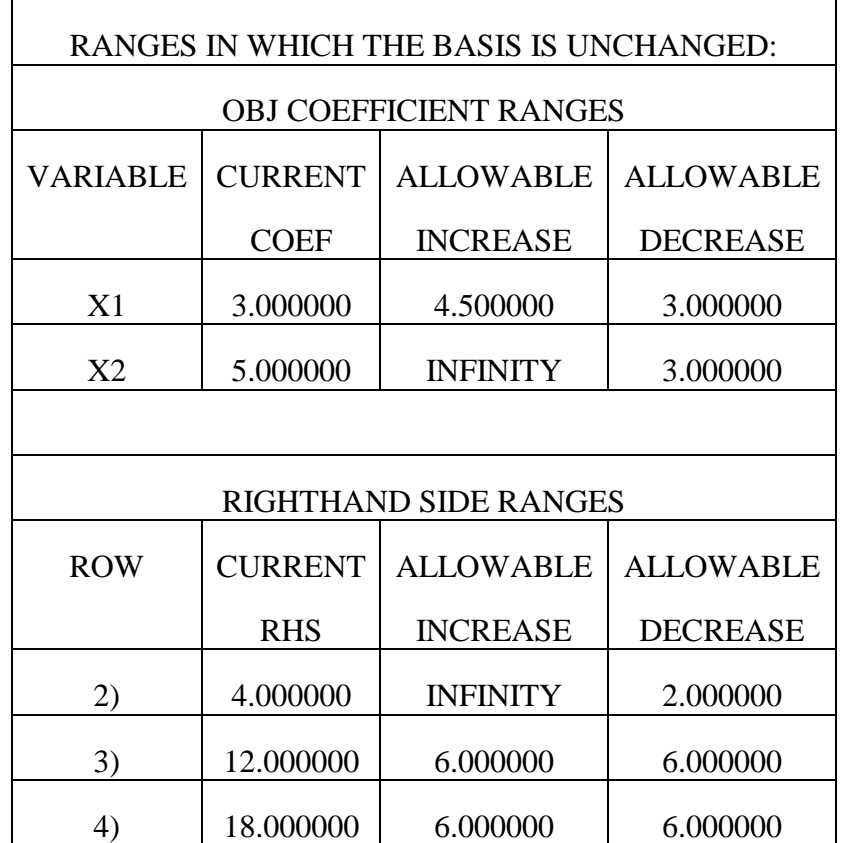

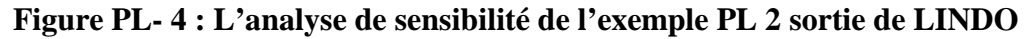

Le tableau d'analyse de sensibilité comprend deux volets qui relèvent des variables de décision et des contraintes respectivement. Dans les deux cas, il s'agit d'afficher **la valeur** actuelle d'un paramètre du problème -le coefficient dela variable de décision dans la fonction économique (CURRENT COEF), le côté droit de la contrainte (CURRENT RHS) et **les variations**  (augmentation, diminution) **permises** à chacun de ces paramètres (ALLOWABLE INCREASE. ALLOWABLE DECREASE). Ces variations permises sont celles qui laissent la solution

optimale « *inchangée »* si un seul paramètre est changé. Ainsi, la solution optimale sortie par un logiciel d'optimisation linéaire affiche à la fois LA solution optimale (s'il y en a) ET certaines limites à l'intérieur desquelles on peut trouver une solution optimale (surtout la valeur de la fonction économique) déterminée par les variations pratiquées sur les paramètres. Cependant, il faut faire attention au sens à donner à une solution optimale « *inchangée »* .

**Exemple PL 3 :** En se servant du tableau à la Figure PL 4, on peut déduire les faits suivants :

- 1) Si, dans la fonction économique, le coefficient de x1 varie de 7,5 (soit 3+4,5) à 0 (soit 3 3), les variables de décision dans la solution optimale sont toujours (2, 6) ;
- 2) Si, dans la fonction économique, le coefficient de x2 varie de l'infini (soit 5+INFINITY)  $\hat{a}$  2 (soit 5 – 3), les variables de décision dans la solution optimale sont toujours (2, 6);
- 3) Si, dans la contrainte 1) (soit ROW 2)), le coté droit varie de l'infini (soit 4+INFINITY) à  $2$  (soit  $4 - 2$ ), la solution optimale est toujours (2, 6) et la fonction économique est 36;
- 4) Si, dans la contrainte 2) (soit ROW 3)), le coté droit varie de 18 (soit 12+6) à 6 (soit 12 6), les variables de décision dans la solution optimale sont toujours  $> 0$ ;
- 5) Si, dans la contrainte 2) (soit ROW 3)), le coté droit varie de 24 (soit 18+6) à 12 (soit 18 – 6), les variables de décision dans la solution optimale sont toujours > 0 ;

Pour les énoncés comme 1) et 2), on ne peut pas dire que la fonction économique est inchangée parce que sa valeur sera modifiée en fonction de la nouvelle valeur permise du coefficient de la variable de décision. Ainsi, un coefficient de x1 qui est 4 (donc <7,5) donne Z=4\*2+5\*6=38.

Pour un énoncé comme 3), on sait que les variables de décision optimales et ainsi la fonction économique optimale sont inchangées parce que la contrainte 1) n'a aucun effet sur la solution optimale ; sa variable d'écart est toujours > 0 dans les limites permises.

Par contre, les énoncés comme 4) et 5) doivent être complétés par une analyse un peu plus poussée. Le fait que chacune des contraintes impliquées (soit 2) et 3)) déterminent les valeurs précises des variables de décision optimales ne nous permet pas de déterminer par un simple coup d'aeil au tableau la nouvelle solution optimale. Cependant, on peut déterminer la valeur de la fonction économique optimale suivant *une variation permise* du côté droit d'une telle contrainte. Ainsi, une augmentation du côté droit de la contrainte 2) de 3 (soit de 12 à 15) donne une augmentation de la fonction économique égale à 3 fois le prix dual soit de 3\*1,5 = 4,5. Et de la même façon, une diminution du côté droit de la contrainte 3) de 2 (soit de 18 à 16) donne une diminution de la fonction économique égale à 2 fois le prix dual soit de  $2*1 = 2$ .

La discussion précédente se résume en constatant que les variations permises laissent la solution optimale « *inchangée »* dans ce sens que les variables de décision et d'écart qui sont non nulles dans la solution optimale unique le sont également à l'intérieur des variations permises. Dans de

tels cas, on peut toujours déterminer la nouvelle valeur de la fonction économique et facilement parfois les valeurs des variables de décision et d'écart.

**Exemple PL 4 :** Déterminez l'effet sur la fonction économique à l'Exemple PL 2 si on fait, une à la fois, les modifications suivantes aux paramètes du programme linéaire :

- i) augmenter le coefficient de x1 de 2
- ii) diminuer le coefficient de x2 de 1
- iii) diminuer le côté droit de la contrainte 1) (ROW 2)) de 1
- iv) augmenter le côté droit de la contrainte 2) (ROW 3)) de 3
- v) diminuer le côté droit de la contrainte 3) (ROW 4)) de 1

**Réponses :** Toutes les variations proposées sont **permises**.

- i) La variation de Z est de  $+2^*$ valeur de x1 =  $+2^*2 = +4$ ; donc Z = 40.
- ii) La variation de Z est de  $(-1)$ \*valeur de x2 =  $-1$ \*6 =  $-6$ ; donc Z = 30.
- iii) La variation de Z est  $(-1)^*$ le prix dual de la contrainte 1) =  $-1^*0 = 0$ ; Z = 36.
- iv) La variation de Z est  $+3*$ le prix dual de la contrainte  $2$ ) =  $+3*1,5 = 4,5$ ; Z = 40,5.
- v) La variation de Z est  $(-1)^*$ le prix dual de la contrainte  $3) = -1*1 = -1$ ; Z = 35.

En pratique l'analyse de sensibilité s'avère aussi utile que la solution optimale. Elle permet, dans des problèmes fort complexes, de porter attention aux éléments (coefficients de la fonction économique, côtés droits des contraintes) qui promettent le mieux d'améliorer la fonction économique.

Pour compléter votre apprentissage de la programmation mathématique, nous vous recommandons d'essayer de résoudre les exercices du module PL qui se trouvent en annexe. En cas de difficulté, vous pouvez consulter les solutions de ces exercices qui se trouvent également en annexe ou communiquer avec le responsable du cours ou son adjoint pour plus d'explications.

#### **ANNEXE**

### **La méthode du simplexe : l'algèbre linéaire au service de l'optimisation**

La méthode du simplexe est une technique itérative qui permet d'évaluer la fonction économique aux points extrêmes de l'ensemble des solutions réalisables. En effet, l'algorithme du simplexe est basé sur la résolution successive d'une suite de systèmes d'équations linéaires équivalents. L'algorithme de recherche de solution s'arrête lorsque la fonction économique atteint l'optimum, s'il existe (le maximum pour un problème de maximisation et le minimum pour un problème de minimisation). Les étapes de l'algorithme du simplexe sont effectuées à l'aide de tableaux. Chaque tableau représente un point extrême. Ainsi, l'algorithme se déplace d'un point extrême à un autre point extrême adjacent tout en améliorant la fonction économique. Les transformations d'un tableau à un autre s'effectuent à l'aide de pivots. Dans ce module nous allons illustrer les différentes étapes de la méthode du simplexe dans un contexte où la fonction économique est à maximiser. Nous vous signalons que les problèmes à minimiser peuvent être transformés en des problèmes de maximisation. En effet, la solution qui permet de minimiser Z est la même que celle qui permet de maximiser -Z, où Z est la fonction économique.

Avant d'aborder les étapes de cet algorithme, nous nous rappelons certaines méthodes de résolution des équations linéaires.

#### **Résolution d'un système d'équations linéaires**

Pour pouvoir résoudre un système d'équations linéaires, certaines opérations sont utiles telles que :

- changer l'ordre des égalités;
- multiplier une égalité par un nombre réel;
- ajouter une égalité à une autre ou soustraire une égalité d'une autre.

Ces opérations sont permises parce qu'elles ne changent pas la solution finale.

**Exemple PLAnn 1** : On veut trouver les valeurs  $x_1$  et  $x_2$  qui satisfont aux deux équations suivantes; c'est-à-dire qu'on veut *résoudre les équations linéaires* suivantes. Dans ce qui suit, une équation sera représentée parfois par son numéro entre parenthèses.

$$
\begin{cases} 2x_1 + 3x_2 = 2 & (1) \\ 5x_1 + 2x_2 = 3 & (2) \end{cases}
$$

Multiplions l'égalité (1) par 1/2, on obtient :

$$
\begin{cases}\nx_1 + 3/2x_2 = 1 & (1) \\
5x_1 + 2x_2 = 3 & (2)\n\end{cases}
$$

Remplaçons maintenant la 2<sup>e</sup> équation par le résultat de (2) - 5<sup>\*</sup>(1) et ainsi *éliminer* x<sub>1</sub> dans la 2<sup>e</sup> équation :

$$
\begin{cases}\nx_1 + 3/2x_2 = 1 & (1) \\
0x_1 - 11/2x_2 = -2 & (2)\n\end{cases}
$$

L'ensemble d'opérations par lequel on transforme le coefficient d'une variable (x1, p.ex.) pour qu'il prend la valeur 1 dans une équation et zéro dans l'autre (ou, généralement les autres) équation(s) s'appelle *le pivotage*. Le coefficient transformé en 1 est appelé *le pivot*.

On remarque qu'on aura produit le même résultat en remplaçant la  $2^e$  équation par  $(2) - (5/2)^*(1)$ où le facteur (5/2) est le ratio : (coefficient de  $x_1$  en (2))/( coefficient du pivot). En multipliant la  $2^e$  équation par -2/11, on aura une équation où l'une des variables (ici, x<sub>2</sub>) est déterminée :

$$
\begin{cases} x_1 + 3/2x_2 = 1 & (1) \\ 0x_1 + x_2 = 4/11 & (2) \end{cases}
$$

Pour trouver la valeur de  $x_1$ , on peut remplacer  $x_2$  dans la 1<sup>e</sup> équation par sa valeur en (2); c'està-dire qu'on fait une substitution pour  $x_2$  en (1). On procède plutôt d'une façon plus générale en éliminant  $x_2$  de la 1<sup>e</sup> équation. Cette démarche est toujours possible dans des cas où le nombre d'équations et de variables est plus grand que 2. Alors, remplaçons la 1<sup>e</sup> équation par le résultat de  $(1) - (3/2)^*(2)$ :

$$
\begin{cases}\nx_1 + 0x_2 = 5/11 & (1) \\
0x_1 + x_2 = 4/11 & (2)\n\end{cases}
$$
\n
$$
\begin{cases}\nx_1 = \frac{5}{11} \\
x_2 = \frac{4}{11}\n\end{cases}
$$

Donc,

Maintenant nous pouvons vérifier le système d'égalité initial

$$
\begin{cases} 2x_1 + 3x_2 = 2 & (1) \\ 5x_1 + 2x_2 = 3 & (2) \end{cases}
$$

Nous remplaçons les valeurs de  $x_1 = 5/11$  et  $x_2 = 4/11$  dans les égalités (1) et (2).

$$
\begin{cases} 2\left(\frac{5}{11}\right) + 3\left(\frac{4}{11}\right)^2 = 2\\ 5\left(\frac{5}{11}\right) + 2\left(\frac{4}{11}\right)^2 = 3\\ \frac{10 + 12}{11} = 2 \quad \text{et} \quad \frac{25 + 8}{11} = 3 \end{cases}
$$

Il est clair que la solution  $x_1 = \frac{5}{11}$  et  $x_2 = \frac{4}{11}$  vérifie les deux égalités (1) et (2).

Ce résultat peut être retrouvé en travaillant seulement sur *les matrices des coefficients* ce qui nous évite de toujours écrire les noms des variables qui sont multipliées par ces coefficients. Pour ce faire, on écrit les coefficients à gauche de l'égalité sur une ligne (une pour chaque équation) et également pour les constantes à droite de l'égalité tels qu'affichés ci-dessous :

$$
A = \begin{bmatrix} 2 & 3 \\ 5 & 2 \end{bmatrix} \quad \text{et} \quad B = \begin{bmatrix} 2 \\ 3 \end{bmatrix}
$$

On remarque que les coefficients de  $x_1$  et de  $x_2$  se trouvent dans la première et la deuxième colonne respectivement de la matrice A. De cette façon, sachant qu'une colonne tient les valeurs de la variable correspondant, on n'a pas besoin d'écrire le nom de la variable à côté du coefficient.

On peut faire mieux en fusionnant les matrices A et B qui ont toujours le même nombre de lignes (une pour chaque équation) et en formant une *matrice «augmentée»* :

$$
\begin{array}{c}\n\text{ligne} 1 \begin{bmatrix} 2 & 3 & | & 2 \\ 5 & 2 & | & 3 \end{bmatrix} \\
\text{ligne} 2 \begin{bmatrix} 5 & 2 & | & 3 \end{bmatrix}\n\end{array}
$$

Dans cette forme, les signes d'égalité ont été remplacées par une ligne verticale pointillé qui sépare les deux parties de la matrice (également appelé un tableau). Ainsi, en résolvant les équations représentées dans le tableau, on tient à faire *la même opération arithmétique* au côté droit de la ligne verticale qu'on fait au côté gauche.

À titre d'exemple, allons refaire les opérations qui ont conduit à la solution des équations linéaires de l'exemple précédent mais cette fois on les fait sur la matrice augmentée. Rappelons que la première opération consistait à une multiplication de la première équation par  $\frac{1}{2}$ :

\n
$$
\text{ligne } 1 \begin{bmatrix} 2 & 3 & | & 2 \\ 5 & 2 & | & 3 \end{bmatrix} \times \frac{1}{2} \longrightarrow\n \text{ligne } 1 \begin{bmatrix} 1 & 3/2 & | & 1 \\ 5 & 2 & | & 3 \end{bmatrix}
$$
\n

Ensuite, on élimine  $x_1$  de la  $2^e$  égalité (la  $2^e$  ligne du tableau) et enfin, on élimine  $x_2$  de la  $1^e$ égalité (la 1<sup>e</sup> ligne du tableau)

$$
\xrightarrow{\text{ligne 2 - 5} \times \text{ligne 1}} \begin{bmatrix} 1 & 3/2 & 1 & 1 \\ 0 & -11/2 & -2 \end{bmatrix} \xrightarrow{\text{-2/11} \times \text{ligne 2}} \begin{bmatrix} 1 & 3/2 & 1 \\ 0 & 1 & 4/11 \end{bmatrix}
$$
\n
$$
\xrightarrow{\text{ligne 1-3/2 ligne 2}} \begin{bmatrix} 1 & 0 & 5/11 \\ 0 & 1 & 4/11 \end{bmatrix}
$$

Alors  $x_1 = 5/11$  et  $x_2 = 4/11$ .

**Exemple PLAnn 2** : Résoudre le système d'équations linéaires suivant :

$$
\begin{cases}\nx_1 + 2x_2 = 4 \\
3x_1 + 7x_2 = 13\n\end{cases}
$$

# **Solution** :

En se servant de la matrice augmentée, les pivotages consistent à éliminer  $x_1$  de la  $2^e$  équation et ensuite d'éliminer  $x_2$  de la 1<sup>e</sup> équation. Voici les détails de ces opérations :

$$
\begin{bmatrix} 1 & 2 & 4 \ 3 & 7 & 13 \end{bmatrix} \xrightarrow{\text{ligne 2 - 3 ligne 1}} \begin{bmatrix} 1 & 2 & 4 \ 0 & 1 & 1 \end{bmatrix}
$$
  
ligne 1 - 2 ligne 2  $\rightarrow \begin{bmatrix} 1 & 0 & 2 \ 0 & 1 & 1 \end{bmatrix}$ 

La solution finale est donc  $x_1 = 2$  et  $x_2 = 1$ .

## *Cas particuliers*

**Exemple PLAnn 3 :** Un système d'équations linéaires qui n'a pas de solution*.*

Résoudre le système d'équations linéaires suivant :

$$
\begin{cases}\n2x_1 - x_2 + 3x_3 = 2 & (1) \\
x_1 + 2x_2 + x_3 = 1 & (2) \\
3x_1 - 4x_2 + 5x_3 = 4 & (3)\n\end{cases}
$$

La matrice augmentée est :

$$
\begin{bmatrix} 2 & -1 & 3 & 2 \\ 1 & 2 & 1 & 1 \\ 3 & -4 & 5 & 4 \end{bmatrix}
$$
  
\n
$$
\begin{bmatrix} 2 & -1 & 3 & 2 \\ 3 & -4 & 5 & 4 \end{bmatrix} \xrightarrow{\frac{1}{2} \times \text{ligne 1}} \begin{bmatrix} 1 & -1/2 & 3/2 & 1 \\ 1 & 2 & 1 & 1 \\ 3 & -4 & 5 & 4 \end{bmatrix}
$$
  
\n
$$
\begin{bmatrix} 1 & -1/2 & 3/2 & 1 \\ 3 & -4 & 5 & 4 \end{bmatrix}
$$
  
\n
$$
\begin{bmatrix} 1 & -1/2 & 3/2 & 1 \\ 0 & 5/2 & -1/2 & 0 \\ 3 & -4 & 5 & 4 \end{bmatrix}
$$
  
\n
$$
\begin{bmatrix} 1 & -1/2 & 3/2 & 1 \\ 0 & 5/2 & -1/2 & 0 \\ 3 & -4 & 5 & 4 \end{bmatrix}
$$
  
\n
$$
\begin{bmatrix} 1 & -1/2 & 3/2 & 1 \\ 0 & -5/2 & 1/2 & 0 \\ 0 & -5/2 & 1/2 & 1 \end{bmatrix}
$$

| ligne 2 + ligne 3 | $\left[\begin{array}{rrr} 1 & -1/2 & 3/2 & 1 \\ \hline 0 & 0 & 0 & +1 \\ \hline 0 & -5/2 & 1/2 & 1 \end{array}\right]$ \n |
|-------------------|----------------------------------------------------------------------------------------------------|
|-------------------|----------------------------------------------------------------------------------------------------|

 À ce stade, on remarque que dans la ligne 2, tous les éléments sont nuls, sauf celui du côté droit qui est égal à +1. Dans ce cas, on dira que le système d'équations linéaires n'a pas de solution.

**Exemple PLAnn 4 :** Un système d'équations linéaires qui a une infinité de solutions.

Résoudre le système d'équations suivant :

$$
\begin{cases}\n2x_1 & -x_2 & +3x_3 & = 2 & (1) \\
x_1 & +2x_2 & +x_3 & = 1 & (2) \\
3x_1 & -4x_2 & +5x_3 & = 3 & (3)\n\end{cases}
$$

**Remarque** : il est à noter que ce système d'équations est différent de celui de l'exemple précédent. Cette différence est marquée par le côté droit de l'équation (3).

La matrice augmentée est :

$$
\begin{bmatrix} 2 & -1 & 3 & 2 \\ 1 & 2 & 1 & 1 \\ 3 & -4 & 5 & 3 \end{bmatrix}
$$
  
\n
$$
\begin{bmatrix} 2 & -1 & 3 & 2 \\ 1 & 2 & 1 & 1 \\ 1 & 2 & 1 & 1 \end{bmatrix}
$$
  
\n
$$
\begin{bmatrix} 2 & -1 & 3 & 2 \\ 1 & 2 & 1 & 1 \\ 3 & -4 & 5 & 3 \end{bmatrix}
$$
  
\n
$$
\begin{bmatrix} 1 & -1/2 & 3/2 & 1 \\ 0 & 5/2 & -1/2 & 0 \\ 3 & -4 & +5 & 3 \end{bmatrix}
$$
  
\n
$$
\begin{bmatrix} 1 & -1/2 & 3/2 & 1 \\ 0 & 5/2 & -1/2 & 0 \\ 3 & -4 & +5 & 3 \end{bmatrix}
$$
  
\n
$$
\begin{bmatrix} \text{line } 3 \text{-}3 \times \text{lipne1} \\ \text{line } 1 \end{bmatrix}
$$
  
\n
$$
\begin{bmatrix} 1 & -1/2 & 3/2 & 1 \\ 0 & 5/2 & -1/2 & 0 \\ 0 & -5/2 & 1/2 & 1 \end{bmatrix}
$$
  
\n
$$
\begin{bmatrix} \text{line } 3 \text{-}3 \times \text{lipne1} \\ \text{line } 2 + \text{lipne3} \end{bmatrix}
$$

À ce stade, on remarque que dans la ligne 2, tous les éléments sont nuls, y compris celui du côté droit. Dans ce cas, on dira que le système d'équations linéaires a une infinité de solutions. Au fait, les trois équations sont équivalentes aux deux équations du dernier tableau. Si on fixe une valeur quelconque de l'une des variables,  $x_3$  par exemple, on peut trouver les valeurs correspondantes des variables restantes, soit  $x_1$  et  $x_2$  dans ce cas.

On revient à la méthode simplexe où on va pratiquer les opérations de pivotage sur les équations linéaires afin de trouver la solution optimale à un programme linéaire.

# **Les étapes de l'algorithme du simplexe**

# **1. Élaboration de tableau initial (tableau 0) :**

Cette étape consiste à transformer l'ensemble des contraintes du problème en un système d'équations et ce, en introduisant des variables d'écarts. Dans ce processus de transformation, nous ne tenons pas compte des contraintes de non-négativité. Pour les fins d'illustration, nous considérons le programme mathématique utilisé pour expliquer la méthode graphique. Il s'agit du programme mathématique suivant :

Maximiser  $Z = 3x_1 + 5x_2$ 

Sujet aux contraintes :

$$
x_1 \leq 4;
$$
  
\n
$$
2x_2 \leq 12;
$$
  
\n
$$
3x_1 + 2x_2 \leq 18;
$$
  
\n
$$
x_1 \geq 0 \text{ et } x_2 \geq 0.
$$

Alors, ce programme peut être réécrit d'une manière équivalente en introduisant trois variables d'écarts x3, x4 et x5 associées respectivement aux trois contraintes (sauf les contraintes de non négativité).

Le problème équivalent est comme suit :

Maximiser  $Z = 3x_1 + 5x_2 + 0x_3 + 0x_4 + 0x_5$ 

Sujet aux contraintes :

 $x_1 + 0x_2 + x_3 + 0x_4 + 0x_5 = 4$ ;  $0x_1 + 2x_2 + 0x_3 + x_4 + 0x_5 = 12$ ;  $3x_1 + 2x_2 + 0x_3 + 0x_4 + x_5 = 18;$  $x_1, x_2, x_3, x_4 \text{ et } x_5 \geq 0.$ 

La fonction économique peut être réécrite sous forme d'une équation et ce, comme suit : Z - 3x1  $-5x^2 - 0x^3 - 0x^4 - 0x^5 = 0$ . Le tableau initial est composé de cet ensemble d'équations. Il s'agit d'ajouter une ligne représentant la fonction économique à la matrice augmentée définie précédemment.

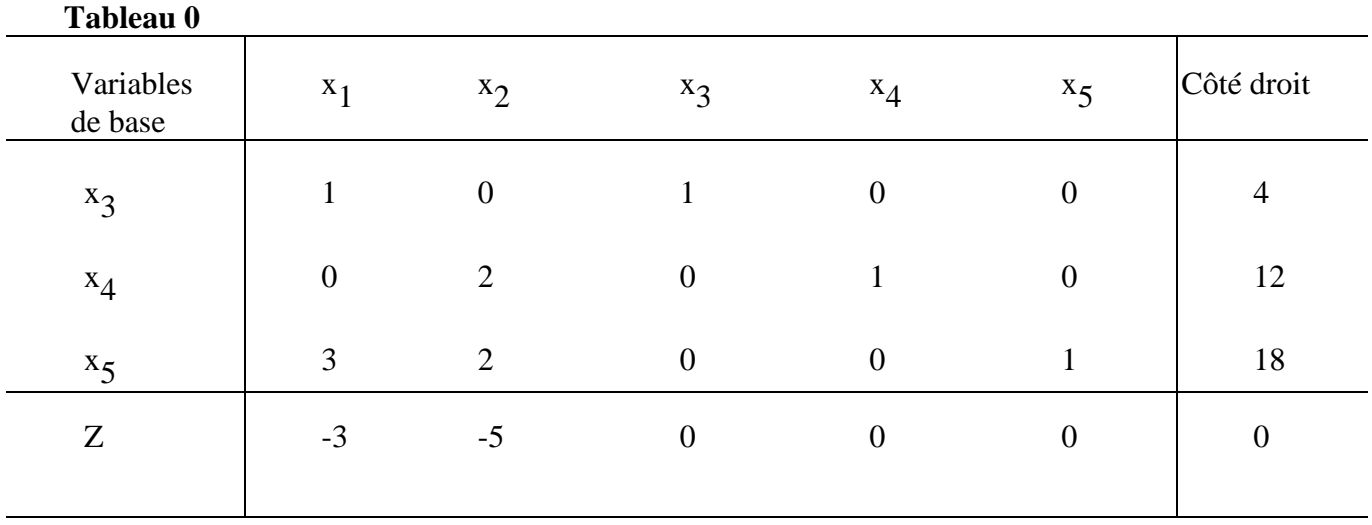

- Les variables de base sont l'ensemble des variables (de décision ou d'écart) ayant le «vecteur unitaire», c'est-à-dire la valeur 1 vis-à-vis la variable en question et zéro ailleurs dans la colonne correspondante à la variable. Elles sont les éléments (typiquement) nonnuls dans la solution optimale Dans le tableau initial seulement les variables d'écart peuvent être dans la base car ce tableau correspond au point extrême où toutes les variables de décision sont nulles.
- Les variables «hors-base» sont l'ensemble des variables ayant le «vecteur non-unitaire» et leurs valeurs sont toujours zéro.
- Le côté droit représente les disponibilités ou la valeur obtenue par chaque variable de base correspondante. Par exemple, dans le tableau initial précédent, la valeur 4 du côté droit qui est vis-à-vis x3 veut dire que x3 = 4. Nous pouvons vérifier qu'avec x1 = 0 et x2 = 0 la seule valeur qui peut vérifier la première équation est que  $x_3 = 4$ . Il est à noter que le côté droit doit être toujours positif.
- La dernière ligne qui correspond à Z est appelée la ligne des profits marginaux s'il s'agit d'un problème de maximisation ou la ligne des coûts marginaux s'il s'agit d'un problème de minimisation.

# **2. Élaboration du tableau 1 et les tableaux subséquents :**

Le passage d'un tableau à un autre est appelé une itération. Cette itération consiste à trouver une autre solution de base à partir d'une solution de base actuelle (connue). Ce passage s'effectue par la recherche de pivots. La recherche du pivot s'effectue de la même manière que dans la résolution des équations simultanées. À partir d'une matrice augmentée, nous cherchons à transformer un élément, choisi parmi les éléments correspondant aux contraintes, en un élément égal à 1 et de rendre nuls les autres éléments (y compris l'élément dans la ligne de Z) de la même colonne. Ainsi, la colonne où est le pivot est transformé en un «vecteur unitaire» tel que défini précédemment. L'élément transformé en 1 est le pivot.

Le choix de la colonne pivot s'effectue à partir de la ligne Z. Pour un problème de maximisation, il faut choisir la valeur la plus négative. Pour notre exemple, c'est -5. Cette valeur correspond au coefficient de la variable de décision x2 dans la fonction économique.

La variable x<sub>2</sub> a une contribution marginale au profit supérieure à x<sub>1</sub>. Ainsi, nous avons identifié la colonne pivot. Cette colonne nous indique la variable qui devrait rentrer dans la base.

Maintenant, il faut chercher la variable qui devrait sortir de la base. Cette variable correspond à la ligne pivot. Pour trouver cette ligne, il faut calculer le ratio entre le côté droit du tableau actuel et

les éléments de la ligne pivot. À partir du tableau 0 de notre exemple, nous aurions les ratios suivants 4/0, 12/2 et 18/2. Seulement les valeurs strictement supérieures à zéro sont considérées. La ligne pivot est celle qui correspond au plus petit ratio. Le ratio précise la valeur de la variable qui rentre dans la base en faisant sortir la variable (actuellement dans la base) qui est déterminée par la ligne où se trouve le pivot. Voici le tableau où on enregistre les ratios décrits précédemment. :

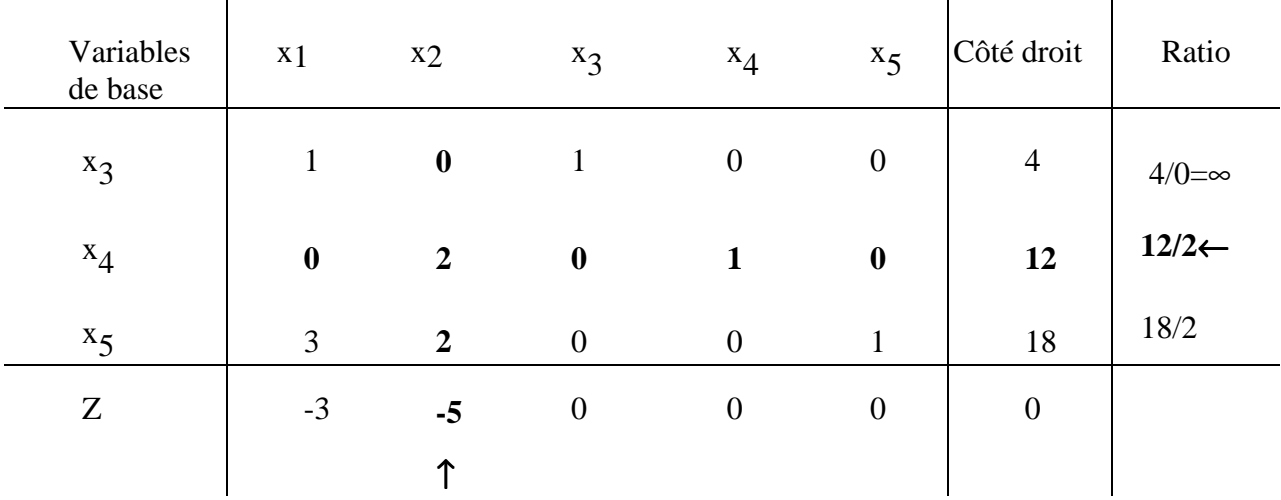

L'élément d'intersection entre la ligne pivot et la colonne pivot représente le pivot. La ligne pivot nous indique que la variable qui devrait quitter la base est x4. Donc, la variable x2 va rentrer à la place de x4. Maintenant, pour le calcul du tableau 1, il faut diviser, dans un premier temps, la ligne pivot par la valeur du pivot et ce, comme suit : 0/2, 2/2, 0/2, 1/2, 0/2, et 12/2. Par la suite, les éléments de la colonne pivot vont être ramenés à zéro sauf le pivot qui sera égal à 1. Nous attirons votre attention sur le fait que chaque variable dans la base a un vecteur unitaire. La valeur 1 est vis-à-vis la variable de base et les autres éléments de cette colonne sont nuls. Les éléments de la matrice augmentée (ou du tableau) sont calculés de telle sorte que la variable x2 remplace la variable x4 dans la base et que les variables x3, x2 et x5 soient dans la base avec des vecteurs unitaires.

Alors, nous calculons ensemble les éléments de la troisième ligne qui correspond à la variable de base x5 : il faut ajouter ((-2) x (les éléments de ligne pivot modifiée)) aux (éléments de la troisième ligne) ou également (ligne 3) –2x(ligne pivot modifiée).

**Tableau 1 :** 

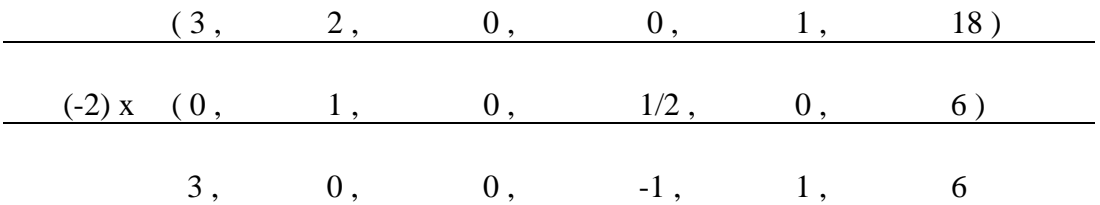

Ces valeurs sont les nouveaux éléments de la troisième ligne dans le tableau 1. De la même manière, nous calculons les nouvelles valeurs des éléments de Z : il faut additionner (5 x (les éléments de la ligne pivot modifiée)) aux (éléments de la ligne des profits marginaux Z). Alors, nous aurions :

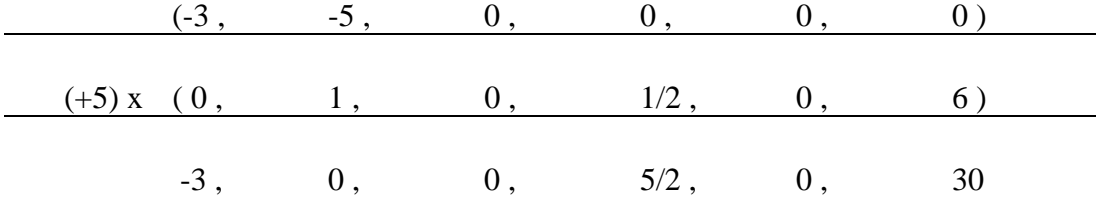

Nous attirons votre attention sur le fait que la première ligne demeure inchangée car l'élément de la colonne pivot pour cette ligne est déjà nul. Alors, le tableau 1 est comme suit :

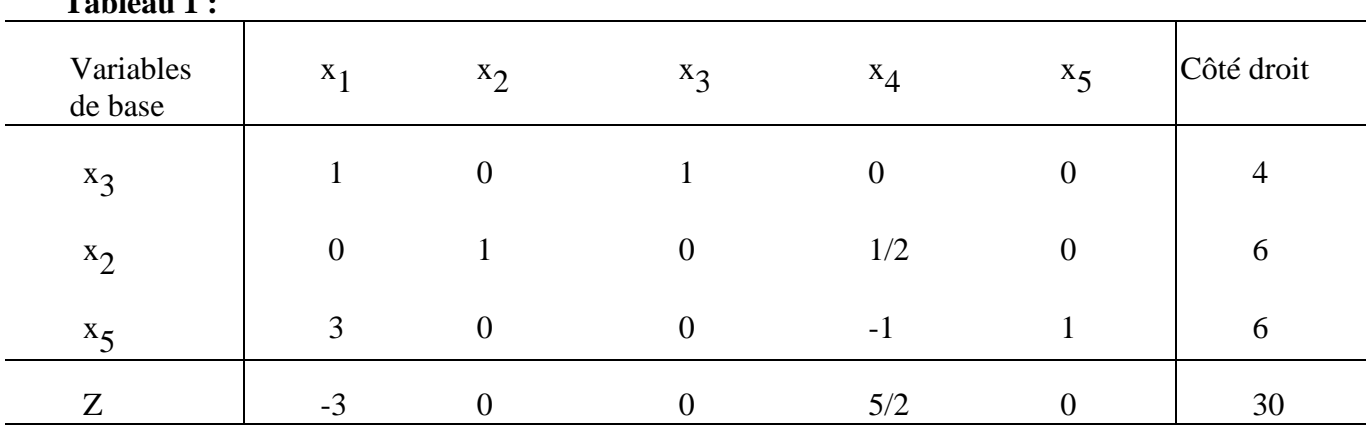

Cette solution permet d'augmenter la fonction économique de zéro à 30. Ce tableau correspond au point extrême  $x_1 = 0$  et  $x_2 = 6$ . Ce dernier point est déterminé par rapport au tableau en se rappelant que la variable x1 est «hors-base» et donc, sa valeur est zéro.

Il faut noter que les opérations de pivotage qui transforment des coefficients dans la colonne pivot en zéro sont toujours de la forme : (ligne à transformer) + (un facteur numérique)x(ligne pivot). Le résultat est toujours inscrit *à la «ligne à transformer»* qui devient ainsi la ligne transformée avec un zéro dans la colonne pivot.

#### **- le critère d'arrêt :**

Pour un problème de maximisation, il faut arrêter une fois que tous les coefficients marginaux sont positifs, sinon, il faut reprendre l'algorithme en choisissant la colonne pivot et la ligne pivot de la même manière que dans l'étape précédente.

Nous présentons l'ensemble des tableaux à calculer pour l'exemple considéré :

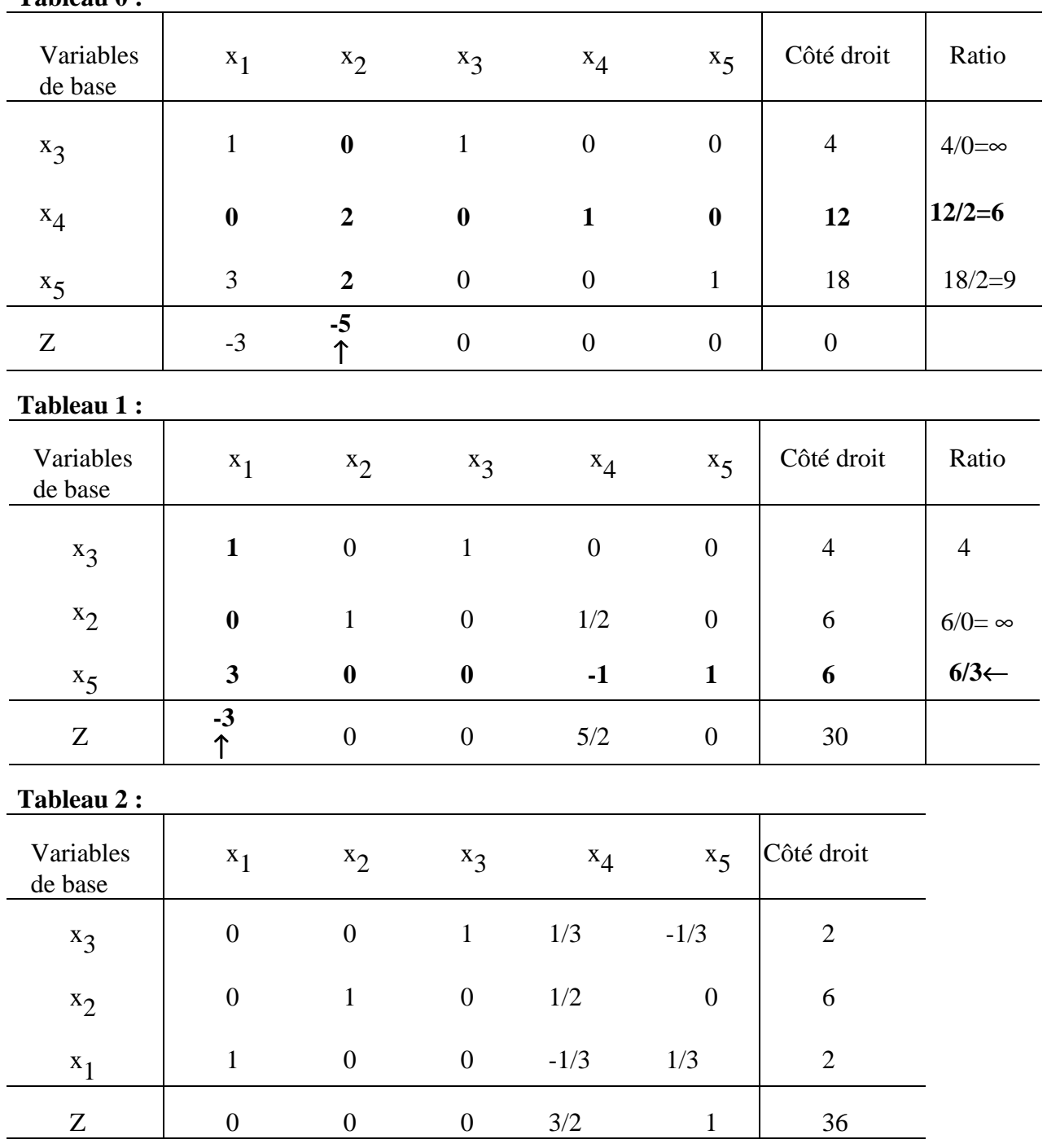

### **Tableau 0 :**

Comme vous pouvez remarquer que tous les coefficients marginaux du tableau 2 sont positifs, alors nous sommes arrivés à la solution optimale. Cette solution est :  $x_1 = 2$  et  $x_2 = 6$  avec Z = 36. Si dans le problème initial, x1 et x2 correspondaient respectivement à la quantité à produire de deux produits différents, la solution optimale obtenue détermine le programme de production qui maximise le profit généré par ces deux produits. Ainsi, il faut produire 2 unités de x1 et 6 unités de x2. Ce niveau de production permet à l'entreprise de générer un profit maximum de l'ordre de 36.

Les étapes d'utilisation de la méthode du simplexe vues dans cette section sont relatives à un problème où la fonction économique est à maximiser. Dans le cas où cette fonction est à minimiser, le seul changement dans l'algorithme de résolution est relié au choix de la variable de décision qui devrait entrer dans la base. Ainsi, il faut choisir la variable ayant le coefficient positif le plus élevé dans la ligne du Z. Donc, cela consiste à choisir la variable de décision qui permet, potentiellement, une plus grande réduction de la fonction Z.

La méthode du simplexe tel que décrite ci-dessus correspond dans son essentiel à la méthode de résolution utilisée par des logiciels d'optmisation des programmes linéaires comme, p.ex., LINDO.